## Software SOLUTIONS

The latest release of **Decorator** from **AKVIS** (specialists in the development of image processing software and scientific research), adds depth to design with extensive collection of textures.

The new edition boasts close too 2,000 textures, supports more file formats and an improved interface - compatible with software updates.

Version 3.0. Decorator lets you **change the surface of an object** in a realistic manner. The program applies a texture and color preserving the volume of the object, following its folds and creases. The new pattern looks absolutely natural and makes you **see things differently**.

Just select a part of an image - a dress on a girl, a car, a piece of furniture, etc - and apply new textures to it. The girl can have her dress painted in cheerful patterns, dotted or chequered, appear as if made of velvet or satin, or even of wood or candies.

With this software you can **quickly choose a suitable design** for your apartment by playing with different colors and patterns for furniture, walls, curtains, decorations, etc. It's useful for designers to show their customers **the same room in different versions** or for web-designers to **represent the same items** in an online shop in different colors and patterns.

There is a vast variety of patterns in the builtin Texture Library to apply - from fabrics to stones and metal, from food to nature elements.

You can apply your own textures – just load an image as a texture file into the library.

## A CANVAS OF COLOURS AKVIS Decorator 3.0

Decorator's rich library of textures allows the artist to create realistic visuals and unique graphics coloured with a touch of nature.

## Version 3.0 of AKVIS Decorator 'Updates'

**Program access in two editions:** as a standalone program and as a plug-in to photo editors (Adobe Photoshop and others).

Available in four types of licenses: Home Plugin, Home Standalone, Home Deluxe (Plugin + Standalone), and Business (Plugin + Standalone). The functionality depends on the license type.

**Improved editing efficiency:** create and edit the selection directly in Decorator using the new selection tools. This feature is accessible in both the plugin and standalone versions.

Extensive Library: 1824 textures!

**Flexible Format:** decorator accepts PNG, JPEG, BMP, TIFF, with image size from 50x50 px and more.

**Future forward compatibility:** with Mac OS X 10.7.3. and with coming Photoshop CS6 and Photoshop Elements 11 has been added to the plugin version.

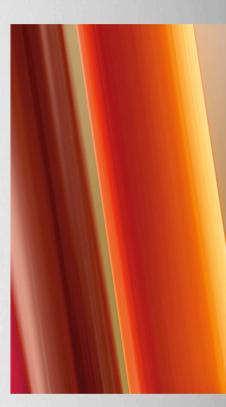

## Tools to Inspire Imagination

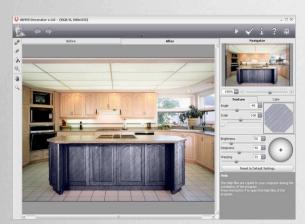

**AKVIS Decorator** will help you to choose a suitable interior design for your apartment. You can experiment with the furniture upholstery, with the color of carpets and walls, change the material of the furniture. The changes will take place only on a photo, at the same time the program will also require no more than a digital image.

Home - PlugIn (\$ 54 - € 42) Home - Standalone (\$ 54 - € 42)

Home Deluxe - PlugIn+Standalone (\$ 65 - € 50)

Business - PlugIn+Standalone (\$82 - €63)